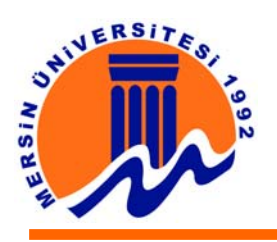

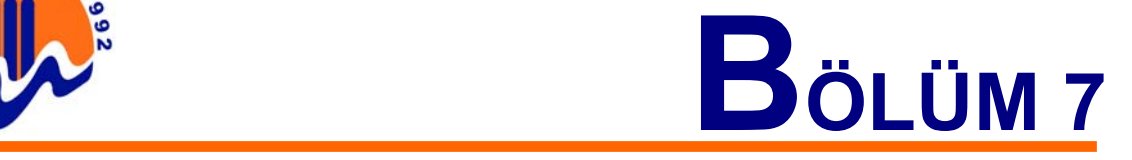

# **EKRAN KARTLARI**

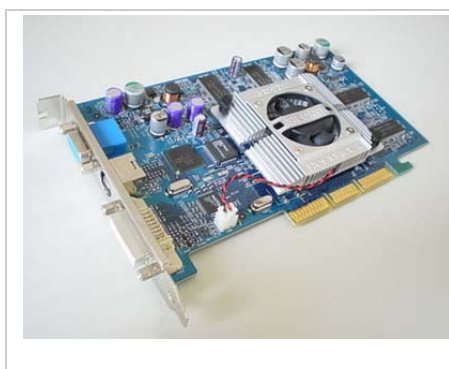

Standart bir ekran kartının görünüşü.

Ekran kartlarının ilk zamanlardaki tek görevi, işlemci ve programların ürettiği görüntüleri monitör tarafından kullanılabilir hale getirmekti. Teknolojik gelişmeler sonucunda ekran kartlarına ek hızlandırıcı çipler takılarak, hem işlemci üzerindeki yükü azaltıldı, hem de daha başarılı görüntüler elde edildi. Bununla birlikte işlemci ile ekran kartı arasındaki koordinasyonu sağlamak için sürücü (Driver) adı verilen programlar geliştirildi ve bu programlar, artık işletim sistemlerinin vazgeçilmez parçası olan DirectX, Talisman gibi yazılımlarla birlikte çalışmaya başladı.

 Ekran kartları ilk zamanlar verileri bilgisayarın RAM' inden alır kendi RAM'ine aktarır ve monitöre gönderirdi. Fakat günümüz ekran kartları bundan çok daha fazlasını yapabilmektedir. İşlemcinin hafızasından veri alıp göndermek, gerektiğinde sistem hafızasını kullanmak ya da işlemcinin çalışmasını düzenlemek günümüz ekran kartlarının yapabildiklerinden sadece birkaçıdır.

Ekran kartları çalıştıklarında CPU gibi ciddi birer ısı kaynakları olduklarından günümüz ekran kartları üzerlerinde soğutucular veya fanlar bulunur. Ekran kartının işlemcisi ne kadar ısınırsa o kadar çok soğutulmaya ihtiyaç duyulur. Gerekli soğutma işlemleri yapılamadığı takdirde sistem (özellikle oyun oynarken) kilitlenmeye başlar. Bu yüzden ihtiyaç duyulan en yeterli soğutucu kullanılmalıdır.

# **Ekrandaki Görüntü Nasıl Oluşur?**

Monitörünüze yeteri kadar yakından bakarsanız görüntünün çok küçük noktalardan oluştuğunu görürsünüz. İşte bu noktalara görüntünün en küçük birimi olan piksel denilir. Her pikselin kendine ait renk ve yoğunluk bilgileri vardır. Daha genel bir tanımla piksel için ekranın bağımsız olarak kontrol edilebilir en küçük parçası olduğunu söylenir. İşte bu piksellerden binlercesi bir araya gelerek ekrandaki görüntüyü oluşturuyor. Görüntü ise piksellerin yan yana oluşturdukları kombinasyondur.

Bilgisayarın o anda çalışmakta olan programın meydana getirdiği görüntü bilgileri, işlemci ve RAM üzerinde bulunan Ekran kartının kullandığı adres ve portlara yazılır. Buradaki bilgiler veriyolu aracılığı ile ekran kartı üzerindeki işlemciye gelir, işlemci verileri kart üzerindeki hafızaya yazdıktan sonra gerekli işlemleri yapıp hafızadan verileri tekrar okur ve RAMDAC adlı bileşene gönderir. RAMDAC'in görevi ise dijital haldeki verileri, monitörün görüntüleyebileceği televizyon sinyali benzeri elektrik sinyallerine çevirmektir.

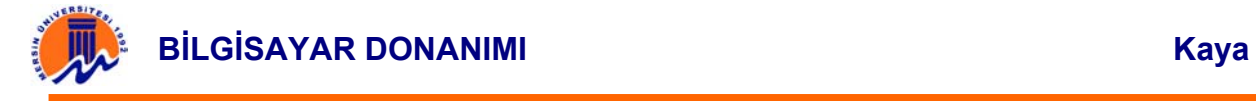

Tabi bütün bunlar çok kısa sürede olmaktadır. Veriyolu hızı hafıza miktarı gibi faktörler bu süreyi ve elde edilen görüntü kalitesini büyük ölçüde etkilemektedir.

## **Çözünürlük**

Çözünürlüğün görüntü kalitesini belirleyen en önemli faktör olduğunu söyleyenebilir. Çözünürlük, ekrandaki görüntünün kaç pikselden oluşacağını belirler ve yatay ve dikey piksel cinsinden belirtilir (800x600,1024x768 gibi). Örneğin 800\*600 çözünürlüğündeki bir değer belirtilmişse bu yataydaki tek bir satırda 800, dikeydeki tek bir satırda ise 600 ve ekranda toplamda 480000 adet piksel olduğunu belirtmektedir. Çözünürlük arttıkça görüntü birbirinden bağımsız olarak kontrol edilebilen daha çok pikselden oluşur ve görüntü kalitesi de yükselir.

Windows 95 ile hayatımıza giren "scaleable screen objects" teknolojisi sayesinde çözünürlük arttıkça ekrandaki kullanılabilir alan da artar. Windows ekranında çözünürlük ne olursa ekrandaki nesneleri oluşturan piksel sayısı değişmez. Çözünürlük arttıkça pikseller de küçüleceği için nesneler daha az yer kaplar ve masaüstündeki kullanılabilir alan çözünürlükle doğru orantılı olarak artar

Çözünürlük yükseldikçe kontrol edilmesi gereken piksel sayısı ve dolayısıyla da gerekli işlem gücü, ayrıca bu piksellerin bilgilerini tutmak için gerekli bellek miktarıyla onların transferi için gereken bellek bant genişliği artar. Bu yüzden de performans düşer. Kullanmak istenilen çözünürlük hem ekran kartı desteklemeli, hem de monitör fiziksel olarak gerekli sayıda pikseli ekranda oluşturabilmeli.

 Yüksek tazeleme oranlarında ve çözünürlükte çalışabilmeyi öngören teknolojiye "Interlancing" adı verilir. Ekran çözünürlüğünün veya boyutunun artması ile düşen tazeleme oranları göz önüne alındığında iyi bir çözüm olarak görülebilir. Temelde her tazeleme (Refresh) sırasında tek ve çift numaralı satırların ayrı olarak taranması ilkesine dayanır. Örneğin ilk taramada 1,3,5... ikinci taramada ise 2,4,6... numaralı satırların taranması…

### **Renk Derinliği**

Piksellerin alabileceği renkler kırmızı, yeşil ve maviden türetilir. Renk derinliği bu renklerin miktarını belirler. Renk derinliği ne kadar artarsa her pikselin alabileceği renk sayısı artar, renkler gerçeğe daha yakın olur.

Renk derinliği bit cinsinden belirtilir. Her bit 1 ve 0 olarak iki değer alabilir. 8 bit kullanıldığında bu bitlerden 28 = 256 kombinasyon üretilir. Aynı şekilde 8 bit renk derinliğinde de her piksel için 256 renk kullanılabilir.

İnsan gözünü aldatıp ekrandaki görüntüyü gerçek gibi göstermek için kullanılan üç rengin de (kırmızı, yeşil ve mavi) 256`şar tonu gereklidir, bu da renk başına 8 bitten

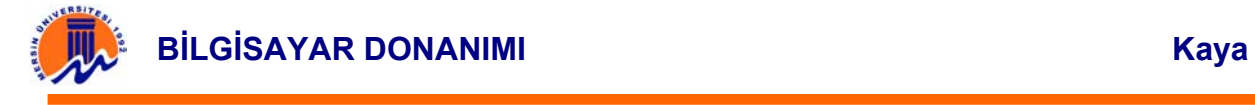

24 bit yapar. Bu moda True Colour (Gerçek Renk) adı verilir. Fakat çoğu güncel ekran kartı görüntü belleğini kullanma yöntemleri yüzünden pikselleri bu modda göstermek için 32 bite ihtiyaç duyarlar. Kalan 8 bit alpha kanalı (piksellerin saydamlık bilgisini tutar) için kullanılır.

High Colour (16 bit) modunda ise yeşil için altı ve maviyle kırmızı için de beşer bit kullanılır. Yeşil için 64, maviyle kırmızı için de renk başına 32 farklı yoğunluk vardır bu modda. Renk kalitesinde 32 bite göre çok az fark olsa da piksel başına 4 yerine 2 byte (8 bit = 1 byte) hafıza gerekeceğinden 32 bite göre performans avantajı sağlar.

256 renk (8 bit) modu ilk duyuşta size renk fakiri izlenimi verebilir fakat renk paleti denen bir yöntemle bu 8 bit olabilecek en verimli şekilde kullanılarak renk kalitesi biraz arttırılır. Renk paletinin mantığı: Kullanılacak 256 renk gerçek renk modundaki 3 bytelık renklerden seçilir ve bu renklerden bir renk paleti oluşturulur. Her program ilgili paletteki 256 renkten istediğini seçip kullanabilir. Böylece örneğin kırmızı için iki, mavi ve yeşil için de üçer bit kullanılarak elde edilen renklerden daha canlı renkler elde edilebilir ve elimizdeki 8 bit en verimli şekilde kullanılmış olur.

Sistemimin 256 renge ayarlı olduğunu fakat 16 bitlik bir resim dosyası açtığını varsayalım. Bu durumda hazırdaki renklerin değişik kombinasyonları kullanılarak üretilemeyen renge yakın bir renk oluşturulur ve bu renk üretilmesi gereken rengin yerine gösterilir. Buna dithering denir. Tabi ki dithering yöntemiyle elde edilmiş bir resmin kalitesi orjinal resme göre göre çok daha düşüktür.

### **Görüntü Arayüzleri**

Önceleri ekrandaki piksellerin adreslenmesi için bir standart olmadığından üreticiler de programcılar da (dolayısıyla son kullanıcılar da) sorun yaşıyorlardı. Bu sorunu çözmek için üreticiler VESA (Video Electronics Standarts Association) adında video protokollerini standartlaştırmayı amaçlayan bir konsorsiyum oluşturdular. VGA ile beraber geriye uyumluluk da sağlanarak çözünürlük sürekli arttı. Görüntü standartları.

MDA (Hercules): Monochrome Display Adapter, 1981 yılındaki ilk IBM PC`deki ekran kartı. Ekranda yerleri önceden belirlenmiş olan 256 özel karakteri gösterebilyordu sadece. 80 kolona 25 satırlık bir ekranda gösterebildiği yazı karakterlerinin boyutları da önceden belirlenmişti ve grafik görüntülemek mümkün değildi. IBM, bu kartlara ekstra slot masrafından kurtulmak için bir de yazıcı bağlantı noktası eklemişti.

• CGA: Bu arayüzde ekran kartları RGB monitörlerle çalışıp ekranı piksel piksel kontrol edebiliyorlardı. 320x240 çözünürlüğündeki bir ekranda 16 renk üretilebiliyor fakat aynı anda bunlardan sadece 4 tanesi kullanılabiliyordu. 640x200`lük bir yüksek çözünürlük modu vardır ama bu modda sadece 2 renk gösterilebiliyordu. Görüntü kalitesi kötü olsa bile en azından grafik

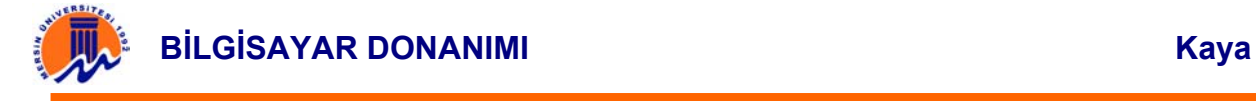

çizilebiliyordu. Zaman zaman piksellerin gidip gelmesi ve ekranda rastgele noktalar oluşmasına rağmen bu standart çok uzun bir süre kullanıldı.

- EGA: CGA`dan birkaç yıl sonra sırada Enhanced Graphics Adapter vardı. CGA ile VGA arasındaki bu kartlar 1984`ten IBM`in ilk PS/2 sistemlerini ürettiği 1987`ye kadar kullanıldı. EGA monitörle kullanıldığında üretilen 64 renkten aynı anda 16 tanesi kullanılabiliyordu. Yüksek çözünürlük ve monochrome modları da vardı ,ayrıca eski CGA ve monochrome monitörlerle de uyumluydu. Bu kartlardaki bir yenilik de bellek genişletme kartlarıydı. 64K bellekle satılan bu kartları bellek genişletme kartıyla 128K`ya upgrade etmek mümkündü. Ek olarak satılan IBM bellek kitiyle bir 128K daha eklemek de mümkündü. Sonraları bu kartlar standart olarak 256K bellekle üretilmeye başlandı.
- PGA: IBM`in 1984`te piyasaya sürdüğü Professional Graphics Array adını hitap ettiği pazardan alıyordu. 5000 dolara satılıyor ve entegre 8088 işlemcisiyle mühendislik ugulamalarıyla diğer alanlardaki bilimsel çalışmalar için 640x480 çözünürlükte 256 renkte saniyede 60 kare hızla 3 boyutlu animasyonları çalıştırabiliyordu. Fiyatı yayılmasını engelledi ve fazla kullanılamadan piyasadan kalktı.
- MCGA: 1987`de piyasaya sürülen MultiColor Graphics Array standardındaki ekran kartları teknolojide büyük bir sıçrama yaparak VGA ve SVGA`ya kadar gelen bir gelişimi başlattı. IBM`in Model 25 ve Model 30 PS/2 PC`lerinde anakarta entegre halde geliyordu. Uygun bir IBM monitörle kullanıldığında bütün CGA modlarını da destekliyordu fakat TTL yerine analog sinyallerle çalıştığından daha önceki standartlarla uyumlu değildi. TTL (Transistor – to – Transistor Logic) mantığında voltaj seviyesine göre transistörler açılıp kapanır ve sadece 1 ve 0 değerleri oluşur bunu sonucunda. Analog sinyallerdeyse bu kısıtlama yoktur. Analog sinyalleşmenin de sağladığı avantajla MCGA arayüzüyle 256 renk üretilebiliyordu. Bu arayüzle beraber 9 pinlik monitör bağlantısından halen kullanılmakta olan 15 pinlik bağlantıya geçildi.
- 8514/A: IBM`in MCA veriyoluyla kullanmak için ortaya attığı bu arayüz zamanla yüksek tazeleme hızlarına çıktı. VGA ile aynı monitörü kullanmasına rağmen VGA`dan farklı çalışıyordu. Bilgisayar ekran kartına ne yapması gerektiğini söylüyordu ama ama ekran kartı onu nasıl yapacağını kendisi ayarlıyordu. Örneğin ekrana bir çember çizileceği zaman VGA`daki gibi işlemci görüntüyü piksel piksel hesaplayıp ekran kartına yollamıyordu. Bunun yerine ekran kartına çember çizileceğini söylüyordu ve ekran kartı da çemberi çizmek için piksel hesaplarını kendisi yapabiliyordu. Bu yüksek seviyeli komutlar standart VGA ile komutlarından çok farklıydı. Bu standart çıktığı zamanın daha ilerisindeydi ve VGA`dan daha kaliteli görüntü sunuyordu ama fazla destek bulamadığı için yayılma imkanı bulamadan piyasan kalktı. IBM üretimi durdurup aynı daha daha fazla renk gösterebilen XGA üzerine yoğunlaştı.

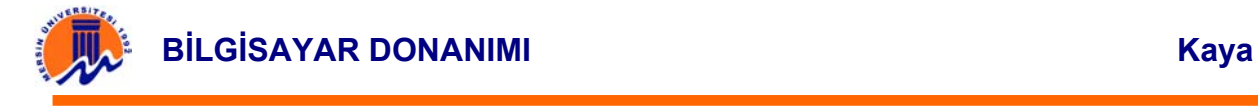

XGA 1990`da piyasaya çıktıktan sınra MicroChannelplatformları için standart oldu.

• VGA: 2 Nisan 1987`de, MCGA ve 8514/A ile aynı günde IBM tarafından tanıtılan Video Graphics Array aradan sıyrılarak masaüstü için standart olmayı başardı. IBM yeni bilgisayarlarında bu chipleri anakarta entegre ederken eski

bilgisayarlarda da kullanılabilmeleri için 8 bitlik bir arayüzle anakarta bağlanabilen bir ayrı bir kart halinde de geliştirdi. IBM üretimi durdurduktan sonra bile değişik firmalar üretime devam ettiler. VGA ile 262144 renklik bir paletten seçilen 256 renk aynı anda kullanılabiliyordu. 640x480`lik standart çözünürlükte aynı anda 16 renk gösterilebiliyordu. Ayrıca 64 renk gri tonlama ile siyah beyaz monitörlerde renk similasyonu yapabiliyordu.

• SVGA: Super VGA ilk SVGA kartlardan güncel kartlara kadar çok fazla kartı

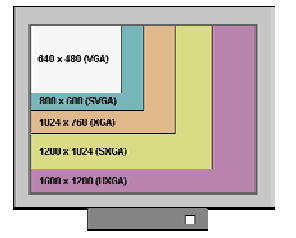

kapsayan geniş bir standart. SVGA ile birlikte ekran kartları için aygıt sürücüsü kavramı ortaya çıktı. Kartların yanında verilen sürücülerle işletim sistemleri kartların tüm özelliklerini kullanabiliyorlardı. SVGA ile milyonlarca renk değişik çözünürlüklerde gösterilebiliyor fakat bunun sınırları karta ve üreticiye bağlı. SVGA değişik şirketler tarafından kullanılan

ortak bir kavram olduğundan başlarda eski standartlar gibi çok katı sınırları yoktu. Bunun üzerine VESA bir SVGA standardı belirledi. VESA BIOS Extension adında standart bir arayüz belirlendi ve bu sayede programcılar her kart için ayrı kod yazma zahmetinden kurtuldular. Üreticiler bu arayüzü benimsemek istemediler ve başlarda kartların yanında verilen ve her boot işleminden sonra çalıştırılan bir programla kartlarını bu BIOS uzantılarıyla uyumlu hale getirdiler fakat sonunda bunu kartların BIOS`larına entegre ettiler. SVGA ile 800x600 çözünürlüğe çıkıldı.

SVGA'dan sonra IBM XGA ile 1024x768 çözünürlüğe geçerken sonraki basamak olan 1280x1024`e de bir VESA standardı olan SXGA ile geçildi. Sonra da UXGA ile de 1600x1200 çözünürlüğe geçildi. Çözünürlükteki 4:3 oranı sadece SXGA ile bozuldu, bu standartta oran 5:4`tür.

# En Temel Bileşenleriyle Bir Ekran Kartı

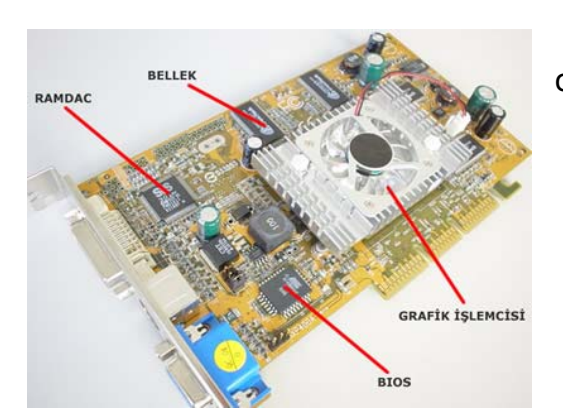

Bir ekran kartı temel olarak 3 bileşenden oluşur: Grafik işlemcisi, bellek ve RAMDAC.

• Grafik İşlemcisi: Güncel kartlar için grafik işlemcisi görüntü hesaplamalarını yapmak için ekran kartının üzerine oturtulmuş bir CPU`dur dersek yanlış olmaz. Son zamanlarda grafik işlemcileri yapı ve

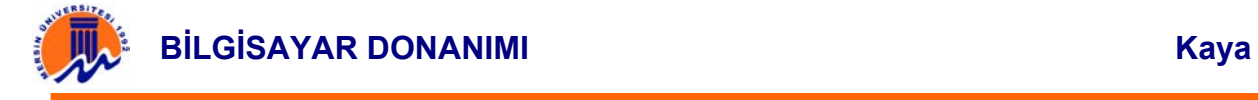

karmaşıklık bakımından CPU`ları solladılar ve işlev bakımından da görüntü üzerine yoğunlaşmış bir CPU niteliğine kavuştular. CPU`ya neredeyse hiç yük bindirmeden üç boyutlu işlemcleri tek başlarına tamamlayabiliyorlar artık. Bu yüzden de güncel grafik işlemcileri GPU (Graphics Processing Unit - Grafik İşlemci Birimi) adıyla anılıyorlar.

- Görüntü Belleği: Ekran kartının üzerinde bulunur ve görüntü hesaplamalarıyla ilgili veriler burada saklanır. Sisteminizdeki ana bellek gibi çalışır, yalnız burada bu belleğin muhattabı CPU değil görüntü işlemcisidir. Önceleri ekran kartlarının ayrı bellekleri yoktu fakat görüntü işlemcileri hızlanıp geliştikçe ekran kartları sistemden yavaş yavaş bağımsızlıklarını ilan etmeye başladılar. Bellek miktarı kadar ekran kartının sıkıştırma algoritmalarıyla bu belleği ne kadar verimli kullanabildiği de önemlidir.
- RAMDAC: Monitörlerdeki analog sinyallerden bahsetmiştik, işte RAMDAC (RAM Dijital-to-Analog Converter) görüntü belleğindeki verileri analog RGB (Red Green Blue, monitörde renklerin bu üç renkten türetildiğini yazmıştık) sinyallerine çevirerek monitör çıkışına verir. Monitörde kullanılan üç ana renk için de birer RAMDAC ünitesi vardır ve bunlar her saniye belirli bir sayıda görüntü belleğini tarayıp oradaki verileri analog sinyallere dönüştürürler. RAMDAC`in bu işlemi ne kadar hızlı yapabildiği ekran tazeleme hızını belirler. Bu hız Hz cinsinden belirtilir ve ekrandaki görüntünün saniyede kaç kere yenilendiğini gösterir. Örneğin monitörünüz 60 Hz`te çalışıyorsa gördüğünüz görüntü saniyede 60 kere yenilenir. Ekran tazeleme hızını mümkün olduğu kadar 85 Hz`in altına çekmemenizi öneririm, daha düşük tazeleme hızları göz sağlığınız için zararlı olabilir. Tabi bu gözünüzün ne kadar hassas olduğuna da bağlı, bazı gözler 75 ve 85 Hz arasındaki farkı hissedemezken bazıları ilk bakışta bunu anlayabilir. RAMDAC`in iç yapısı ve özellikleri hangi çözünürlükte ne kadar rengin gösterilebileceğini de belirler.

LCD ekranlar yapıları gereği dijtal olduklarından RAMDAC`ten değil de direk görüntü belleğinden görüntü bilgisini alıp kullanabilirler. Bunun için DVI (Digital Video Interface) adında özel bir bağlantı kullanırlar. Bu konuya ileride

BIOS: Ekran kartlarının da birer BIOS'ları vardır. Burada ekran kartının çalışma parametreleri, temel sistem fontları kayıtlıdır. Ayrıca bu BIOS sistem açılırken ekran kartına ve onun belleğine de küçük bir test yapar.

3B bir görüntü 3 temel adımda oluşturulur:

- **1.** Sanal bir 3B ortam yaratılır
- **2.** Ekranda bu ortamın hangi bölümünün gösterileceğine karar verilir.
- **3.** Görüntüyü mümkün olduğu kadar gerçeğe yakın gösterebilmek için her pikselin nasıl görüneceği belirlenir.

Sanal bir 3B ortamı o sadece o ortamın bir resmi belirleyemez. Gerçek dünyadan küçük parçayı alarak konuyu açalım. Elimizi ve onun altında duran bir masayı

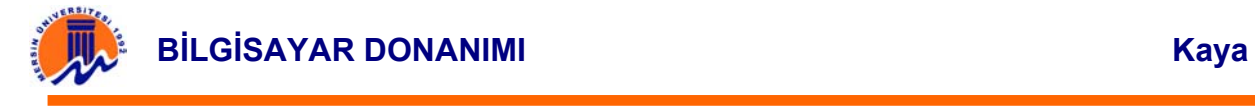

düşünelim, bu bizim 3B ortamımız olsun. Elimizle dokunduğumuzda masanın sert olduğunu anlayabiliriz. Masaya elimizle vurduğumuz zaman da masa kırılmaz ya da elimiz masanın içinden geçemez. Bu ortamın ne kadar çok resmine bakarsak bakalım masanın sertliğini ve elimize vereceği tepkiyi sadece o resimlerle anlayamayız. Sanal 3B ortamlar da böyledir. Bu ortamlardaki nesneler sentetiktir, bütün özellikleri onlara yazılım yoluyla verilir. Programcılar sanal bir 3B dünya tasarlarken büyük bir özenle bütün bu detaylara dikkat ederler ve bu işler için özel araçlar kullanırlar.

Belirli bir zamanda oluşturulan bu 3B dünyanın ancak belirli bir bölümü ekranda gösterilir. Ekrandaki görüntü dünyanın nasıl tanımlandığına, sizin nereye gitmek istediğinize ve nereye baktığınıza göre değişir. Hangi yöne hareket ederseniz edin etrafınızdaki sanal dünya o an bulunduğunuz pozisyonu ve nereye baktığınızı değerlendirerek ekranda ne görmeniz gerektiğine karar verir. Bu farklı sahneler de kendi içlerinde tutarlı olmalıdır,örneğin bir nesne ona baktığınız her açıdan ve uzaklıktan aynı yükseklikteymiş hissi vermelidir. 3. adıma geçmeden önce sabit bir görüntünün nasıl oluşturulduğuna bakıp sonra da bir 3B görüntünün nasıl hareket kazandığına bakacağız.

# **Yüzey Kaplamaları**

Sanal 3B ortamlarda nesnelerin dış görünüşleri çok önemlidir. Dış görünüşü şunlar belirler:

- Renk: Nesnenin rengi.
- Kaplama: Tel örgünün üzerine yapılan kaplamayla nesnenin yüzeyi düz, çizgili veya girintili çıkıntılı görünebilir.
- Yansıma: Nesneye etkiyen ışığa ve etrafındaki diğer nesnelere göre cismin üzerinde yansımalar oluşturulur.

Bir nesneyi gerçek gibi göstermek için bu üç özellik de dengeli bir biçimde nesnenin değişik yüzeylerine uygulanmalıdır. Örneğin bir 3B ortamda bir klavyeyle bir masa ışığı aynı oranda yansıtmaz. Bu üç parametreyi değiştirerek nesnelere sert veya yumuşak hissi verilebilir.

### **AGP**

VLB, ISA, PCI erken sonunda ekran kartlarının da işlemciyle direk haberleşmek için kullanabilecekleri yüksek bant genişliğine sahip slotları oldu. PCI 2.1 spesifikasynlarıyla belirlenen AGP, PCI gibi 33 değil daha yüksek bant genişliği için 66 MHz`te çalışır.

AGP de tıpkı PCI gibi 32 bit genişliğindedir ama 66 MHz`te çalıştığı için en en düşük hız modunda bile 254.3 MB/s bant genişliğine sahiptir. Bunun dışında kendine özel bir sinyalleşmeye 2X, 4X ve 8X hızlarında bu bant genişliği 2`ye, 4`e ve 8`e katlanır. Bu slotun başka bir avantaji da PCI veriyolundaki gibi bant genişliğinin paylaşılmaması, AGP`nin bütün bantgenişliği ekran kartına aittir.

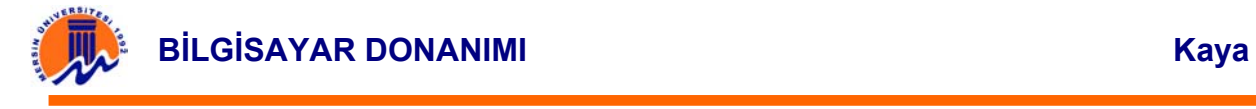

Bu değerler kulağa hoş gelebilir ama uygulamalarda CPU, ekran kartı dışında pekçok parçaya daha ulaşmak zorundadır. AGP bantgenişliği yüksek olsa bile pratikte değişik AGP modları arasında sistemdeki diğer darboğazlar yüzünden beklenilen performans farkı olmaz çoğu zaman.

AGP, pipeliningi(İş bölümü) de desteklediği için sistem kaynaklarını daha verimli kullanabilir, pipeliningin ne olduğunu merak edenler İşlemcilerle ilgili yazımıza göz atabilirler. AGP'nin bir diğer avantajı da ana belleği görüntü belleğiyle paylaşabilmesidir. Bu sayede çok yüksek miktarda görüntü belleğine ihtiyaç duyulmadan gerektiğinde ana bellek görüntü belleği olarak kullanılabilir.

### **API Kavramı**

Ekran kartları büyük bir hızla gelişiyor ve hemen her kartın farklı özellikleri var. Programcıların da her kart için ayrı kod yazmaları mümkün olmadığına göre bütün kartların ve yazılımın anlaşabileceği ortak bir platforma ihtiyaç var.

İşte bu boşluğu API (Application Programming Interface, Uygulama Programlama Arayüzü) dolduruyor. API, uygulamalarla onları çalıştıran donanımın anlaşmasını sağlıyor. Programlar kodlarını direk donanıma aktarmadan standart biçimde API`ye aktarıyorlar. Ekran kartının sürücü yazılımı da API`den aldığı bu standart kodları kartın kullanabilceği şekle çevirip karta ulaştırıyor. Oyunlarda en sık kullanılan iki API OpenGL ve Direct3D`dir.

### **OpenGL**

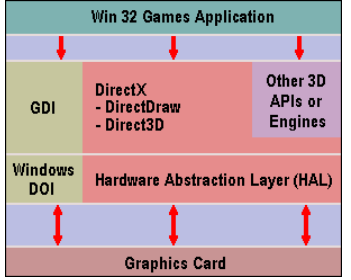

1992`de Unix tabanlı X terminaller için genel bir CAD ve 3B API`si olarak Silicon Graphics`in IrisGL kütüphanesinden türettiği OpenGL önceleri sadece iş uygulamalarıyla kıstılanmıştı (mekanik tasarım ve bilimsel analiz gibi). 1996`da Windows versiyonunun geliştirilmesinden sonra oyun yapımcıları tarafından çok tutuldu ve halen yaygın olarak kullanılıyor.

OpenGL gelişmiş pek çok tekniği destekler, texture mapping (yüzeyleri bir grafik dosyasıyla kaplamaya yarar), antialiasing, saydamlık, sis, ışıklandırma, smooth shading (bir yüzeyden yansıyan ışık yüzey boyunca farklı etkilerde bulunsa bile shading yapılabilmesini sağlar), motion blur (hareket eden görüntü arkasında iz bırakır) ve modelling transformation (nesnelerin sanal uzaydaki büyüklüklerini, yer ve perspektiflerini değiştirmeye yarar) gibi.

Özellikleri bakımından Direct3D`ye benzese de 3B bir sahnenin basit elemanları ve bunlara uygulanacak efekler üzerinde çok etkili bir kontrol sağlar.

OpenGL, donanım tarafından iki seviyede desteklenebilir. ICD (installable client drivers) ışıklandırma, dönüşüm ve rasterizationı (bakış açımıdaki pikselleri tanımayı sağlayan bir algoritma) desteklerken MCD (mini client drivers) sadece rasterization desteği vardır. MCD sürücüleri yazmak daha kolaydır ama performans konusunda ICD çok daha üstündür.

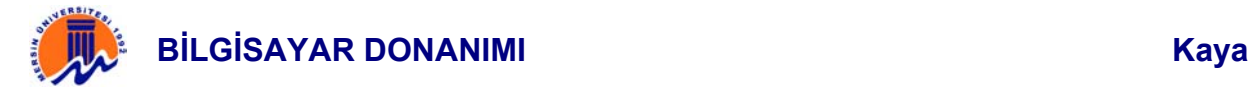

# **Direct 3D**

Direct3D`nin donanımdan bağımsız yazılım geliştirilmesine izin veren kısmı HAL`dır (Hardware Abstraction Layer). HAL, genel olarak desteklenen özellikler için bir arayüz oluşturur ve sürücülerin kendisi üzerinden donanıma erişmesinze izin verir. Direct3D, OpenGL`e denk sayılabilecek bir düşük seviye moduna sahip olmasına rağmen çoğu zaman OpenGL kadar esnek olmamakla eleştirilir.

Direct3D işhattında ekran kartı devreye girmeden önce geometri hesaplamalarını işlemci yapar. DirectX 6.0`da birlikte rendering işlemleri iyileştirildi multitexturing (bu özelliğe sahip kartlar tek geçişte birden çok dokuyu işleyeiblirler) desteği eklendi. Ayrıca görüntü kalitesini arttıran anisotropic filtering (nesneler uzaklaştıkça düşen görüntü kalitesini iyileştirir) ve bump mapping (düz yüzeyler üzerinde gerçek kaplama ve ışık efekti yapılmasını sağlar).

DirectX 7.0 bize donanımsal T&L hızlandırması desteğini getirdi,8.0 versiyonuyla ise hayatımıza hem piksel hem de geometri seviyesinde programlanabilir shaderlar girdi. Bu programlanabilir shaderlar sayesinde görüntüler gerçeğe daha da yaklaştı. DirectX 9.0 ile bu shaderlar daha da geliştirildi.

#### **Glide**

 3dfx firması tarafından yazılan Glide OpenGL kadar yaygın değildir ve sadece bu firmanın ürettiği VooDoo model ekran kartlarında kullanılmaktadır. Glide API'sini destekleyen oyunlar ve ekran kartları ile birlikte kullanıldığında oldukça yüksek performans ve kaliteli grafikler sağlamak konusunda hiç zorlanmaz.

### **MiniGL**

Diamond firması tarafından hazırlanan MiniGL bir bakıma OpenGL'nin daraltılmış versiyonudur. Tabi daraltılmış kelimesinden kastedilen performans değildir. MiniGL API' side kendini destekleyen kartlarda kullanılırsa çok yüksek bir performans artışı gözlemlenebilir.

#### **Ekran Kartı Ram'leri**

 Ekran Kartlarında günümüzde 3 tip RAM kullanılmaktadır. Birincisi Ekran kartları içi özel üretilmiş olan SGRAM' LER- ki bunlar SDRAM'lerden daha hızlıdır-, ikincisi SDRAM'ler üçüncüsü ise DDRRAM'lerdir.

DDR (Double Data Rate) bellek SDRAM' lere göre bazı avantajlarla geliyor. Teoride DDR RAM'lerin SDRAM' lere göre veriyi iki kat daha hızlı iletmesi gerekir. Çünkü SDRAM veriyi tek döngüde iletirken. DDR RAM iki defa iletebiliyor. Aradaki fark gerçekte bu kadar fazla değil ama DDR RAM'lerin üstünlükleri yüksek çözünürlükte daha fazla belli oluyor. SDRAM zorlanırken DDR RAM üstün performans sağlıyor.

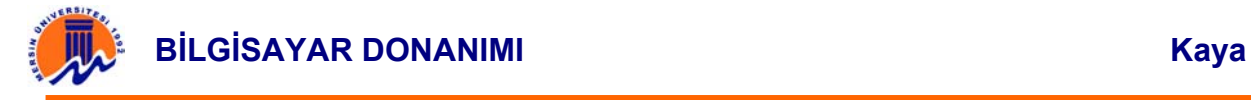

# EKRANLAR (MONITOR)

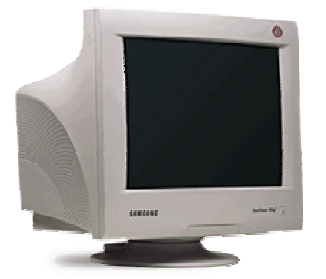

Ekranın diagonal (çapraz) ölçümüyle elde edilen, monitör büyüklüğü için kullanılan birim inçtir. (1 inç=2,54 cm'dir). Bir kaç yıl önce 14" monitörler piyasada bulunmaktaydılar. Fakat günümüz piyasasında bırakın 14"'i, 15" monitörler bile nadir bulunmaktadır. Çoğu bilgisayar sisteminde 17" monitör bir standart halini almıştır. Teknolojinin gelişmesi ile birlikte 19" ve 21" monitörler yaygınlaşmıştır. Fakat bu monitörler hala oldukça ağırlar ve fazla yer

kaplamaktadırlar. Bu konuda önemli bir atılım olan LCD (Liquid Crystal Display) monitörler, standart CRT (Cathode Ray Tube) monitörlere göre önemli birtakım avantajlar sağlıyorlar.

Monitör, çoğu zaman ekran olarak da bilinen, görüntüleri oluşturan, içeren ve sunan bir araçtır. Bilgisayarların çoğunda katot ışınlı (CRT-Cathod Ray Tube) monitör kullanılır. Katot ışınlı monitörlerin görüntü oluşturma mantılığı TV ile aynıdır. LCD Liquid Cyrstal Display ve gaz plazma monitörler ise, daha hafif ve az yer kapladıkları için çoğunlukla taşınabilir sistemlerde kullanılırlar. Monitör, grafik kartları ile birlikte bilgisayarın temel görüntü sisteminin bir parçasıdır. Hem giriş hem de çıkış birimi olarak kullanılır. Giriş ve çıkış birimlerinden gelen verilerin sonuçlarının ekranda gözükmesini sağlar. Bilgisayarla kişi arasında iletişim sağlar.

#### **Ekran Kartından Monitöre Bilgi Akışı**

 Genel olarak ekran kartları monitörde gösterilecek sinyali önce dijital formattan analog formata çevirirler. Bunun için DAC (Digital Analog Converter) denilen üniteyi kullanırlar. Bu sinyaller VGA (Monitör ile bilgisayar arasındaki kablo yani D-SUB) kablosu ile monitöre aktarılır. VGA kablosundan yeşil, mavi ve kırmızı sinyaller ayrı olarak iletilir. Bir başka arabirim olan BNC ise daha farklı bir kablo kullanır. BNC uyumlu monitörlere genellikle üst uç modellerde rastlıyoruz. Bu nedenle BNC, D-SUB arabirimine göre daha yüksek bir görüntü kalitesi sunar.

 Ekran kartlarında dijital sinyalin analog sinyallere çevrilmesi sırasında çok büyük bir zaman kaybı oluşur. Bu durumun önüne geçebilmek için DVI (Digital Visual Interface) denen bir standart geliştirilmiştir. Başta "Flat Panel" monitörler için tasarlanmış olan bu arabirimin spesifikasyonları TMDS (Transistion Minimized Differential Signaling) protokolü üzerine kuruludur. TMDS sayesinde DVI destekli monitörlerde ekran kartından dijital olarak alınan sinyaller, monitörlerde yine dijital olarak değerlendirilir ve herhangi bir çevrim gerçekleşmediği için bir zaman kaybı olmaz. Bazı ekran kartı üreticileri DVI çıkışı sağlarken, çoğu firma bu arabirimi gereksiz bularak es geçmektedir. Çünkü bu tür monitörler çok pahalıdırlar ve yaygın değildirler.

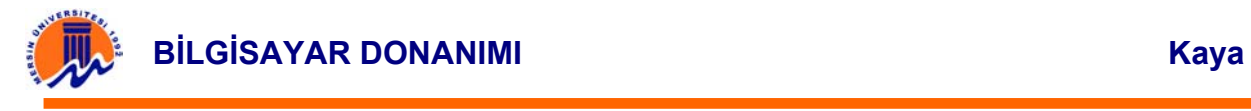

# **CRT (Cathode Ray Tube) Ekran (Monitör) ve Ekran Kartları:**

CRT monitörlerin çalışma prensibi hemen hemen tüm monitörlerde (monochrom, renkli) aynidir. CRT, elektron parçacıklarının hareketini kolaylaştırmak için havası alınmış bir tüpten ibarettir. Katod (elektron tabancası) tarafından seri halde yollanan elektron parçacıkları, tüpün değişik kesimlerine doğru hızla çarpar. Renkli monitörlerin çalisma ilkeleri de temelde aynidir. Ama renkli monitörlerde 3 adet katod bulunur. Yesil, mavi ve kirmizi ile bütün renkler elde edilebildiginden, renkli monitördeki her bir elektron tabancasi, ekranin gerisindeki tabakada bulunan bir fosfor noktacigina ates eder. Elektron fosfora karptiginda onu parlatir, ama bu parlaklik çok uzun sürmez. Onun içindir ki, görüntü degismese bile ayni islemin tekrar tekrar yapilmasi gerekir. Katodlar ekrani sürekli olarak tazeler. Tarama ve tazeleme islemi, ekranda satir satir yapilir.

Bir text ekranin genisligi 80 karakter, boyu 25 satirdir.

Grafik ekranda noktalar (pikseller) bulunur. Bir ekranda ne kadar çok piksel varsa ekranin çözünürlügü artar. Örnegin çözünürlük 640 x 480 , 800 x 600 , 1024 x 768 piksel olabilir. Ekranin kaliteli olmasinin çok büyük önemi vardir.

Ekranlardan titreşimsiz ve az radyasyonlu olanları tercih edilmelidir. Ekranların boyutu, 14" , 15" , 17" , 20" 21", ve 22" 'tir.

Ekranlardaki görüntü netliği noktalar arasındaki uzaklıkla ilgilidir. İki nokta arasındaki uzaklık ne kadar azsa o kadar iyi görüntü elde edilir. Ekrandaki noktalar arası uzaklığı 0.28 mm ve daha az olanlar tercih edilmelidir.

Monitörlerin ekrana görüntü yansıtmak için kullandıkları resim tüpüne CRT denir. günümüzde monitörler 3 çeşit resim tüpünü kullanılmaktadır.

**DOT-TRIO SHADOW MASK :** En yaygın ve en ucuz CRT türü olan bu model elek şeklinde deliklere sahip metalden bir tabaka ve keskin fosfor noktaları yardımı ile görüntü sağlamaktadır. Ekrandaki görüntü bu noktalardan yansıyarak oluşur. Fosfor noktalarının yerleşimi nedeniyle, shadowmask tüpleri ekran üzerindeki görüntülerde temiz ve keskin çizgiler sunar. Bu metin görüntülerinde çok faydalıdır. Eğer bu model bir tüpü kullanan monitör alacaksanız yatay nokta aralığı (dot pitch: ayni

renkteki noktalar arasındaki mesafe) 0.25 mm'den fazla olmamasına dikkat edin. Eğer monitör kılavuzunda bu konuyla ilgili bir bilgi yoksa o zaman diyagonal ölçüsünün 0.27 mm'den fazla olmamasına dikkat edin. Eğer nokta aralıkları bu değerlerden yüksek olursa görüntü bulanık olur.

**SLOT MASK :** Bu melez resim tüpü, ilk kez NEC tarafından 1996 yılında CromaClear

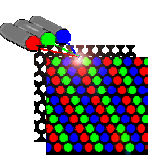

adıyla çıkartılmıştır. Nokta veya dikey şeritler yerine elips şeklinde fosfor deliklerinden oluşan bir ızgara kullanırlar. NEC, bu teknolojinin shadow-mask'a göre görüntülerdeki keskinliği artırdığını söyler.

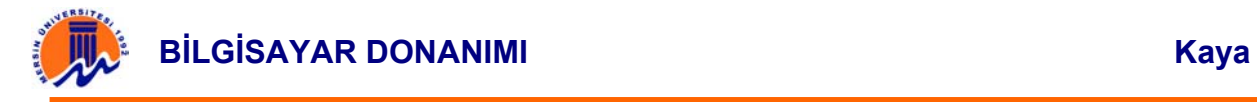

### **APERTURE GRILLE :** Mitsubishi (DiamondTron) ve Sony (Trinitron) tarafından geliştirilmiştir. Noktalar yerine bir dizi dikey kablo kullanılarak fosfor satırları oluşturulmuştur. Bu kablo dizisine Aperture-Grill adı verilir. Bu teknolojiyi kullanan monitörlerde, shadow-mask resim tüplerine göre, odak kaybı olmadığından parlaklık ve kontrast artırılmıştır. Bu model tüplerde renk yoğunluğu (color saturation) iyileştirildiğinden görüntü işleme sektöründe çok fazla talep görmektedir. Tüp içerisinde kullanılan

dikey kabloları sabitlemek için 2 adet yatay kablo kullanılmaktadır. Bu ise modelin zayıf yanıdır; çünkü, bu yatay kablolar ekranda belli belirsiz görülmektedir.

# **EKRANIN TEMEL ÖZELLİKLERİ**

### **Ekranın Tazelenmesi**

Burada açıkladığımız cam ekran milyonlarca fosfor noktacığından oluşur. Bu noktacıklara "dot" adı verilir. Monitörde arkaya doğru uzayan bazen de kısa olan tüp içinde de elektron tabancaları bulunmaktadır. Ekranda görünen bir görüntüyü oluşturabilmek için bu elektron tabancaları, ekranın üstünden başlayarak soldan sağa olacak şekilde çok hızlı bir şekilde tüm satırlarda bir tarama gerçekleştirirler. Burada elektron fırlatarak fosforları parlatma işlemini ekran kartından gelen sinyaller organize eder. Her elektron çekirdeği farklı bir işlem gerçekleştirir. Örneğin ekran kartı monitöre, "1 'inci satır 5'inci noktaya kırmızı, 35'inci satır 40'ıncı noktaya mavi v.b." gibi komutlar gönderir ve de elektron tabancaları bunu gerçekleştirirler. Ama bu işlem oldukça hızlı gerçekleşir ( yani saniyenin çok kısa bir anında tüm ekran yenilenir), ve çok komple bir işlemdir. Ayrıca elektron darbesi alan fosforlar çok kısa bir süre için parlarlar, yani tekrar darbe almaları gerekmektedir. Bu sebeple sürekli ekranın yenilenmesi yapılır. Bu olaya ise "refresh" veya tazeleme denir.

Tazeleme denilen bu işlem uzun sürdüğünde fosforlar gözün normal algılaması dışında sönüp yanmaya başlar. Bu durumda ise ekranda titreme olayı (interlace) görülür. Uzun kullanımlar sonrası gözlerin bozulmasına yol açabilecek bu durum kısa dönemde de baş ağnsı, konsantrasyon bozukluğu ve bulantılara yol açabilir.

Buradan anlaşılacağı gibi tazeleme hızı ekranın bir saniyede kaç kez yenilenebildiğini gösterir. Bu durum günümüz ekran ve ekran kartlarında her çözünürlüğe göre farklı olabilir. Örneğin 800\*600 ve 1024\*768 çözünürlükte bu tazeleme oranları 60 Herz ile 70 Herz arasında değişir. Bizim burada tavsiyemiz kaliteli bir tazeleme hızının 75-80 Herz arasında değişmesi gerektiği şeklindedir. Dolayısı ile ekranların seçiminde bu kriter en çok dikkat edilmesi gereken noktaların başında gelir.

Monitörün optimal çözünürlük düzeyinde ne kadar tazeleme hızı yapması gerektiğini bu tablodan öğrenebilirsiniz.

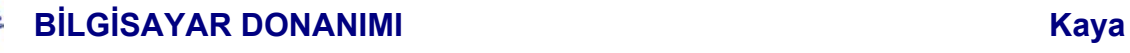

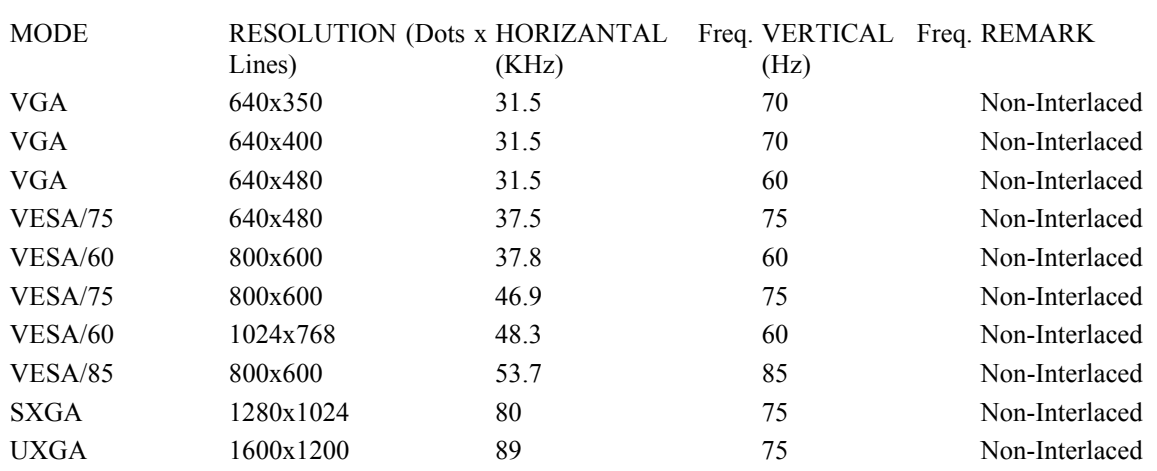

#### **Ekranda piksel, dot ve çözünürlük kavramları**

Ekranda görünen şekil, geometrik bir örümcek ağı olarak da adlandırabileceğimiz dikey (sütunlar) ve yatay (satırlar) üzerindeki noktalardan oluşur, bunların her birine ise piksel adı verilir.

Bir' defada ekranda görüntülenebilen. piksel adedine ise çözünürlük adı verilir. Örneğin 800 \* 600 çözünürlük denildiğinde bu 800 sütun ve 600 satır üzerindeki noktacıkların kullanıldığını gösterir. Diğer tanımlama ile satırda 800 noktacık ve sütunda 600 noktacıktan oluşan bir görüntü ekranı. Toplam noktacık adedi de 480 000'dir. Burada monitör bunu tek başına gerçekleştirmiyor. Bunun için ekran kartının da bu kapasiteye uygun olması gerekir. Yani 1200x1024 kapasiteli bir ekran kartı ile en fazla 800x600 çözünürlük verebilen bir monitörün birlikte kullanılması verimli bir sonuç vermez. Bu olayın tersi de! söz konusudur. Yani, 1200xl024 çözünürlüğü destekleyen bir monitör ile 800x600 çözünürlüğün üzerine çıkamayan bir ekran kartı ile verimli bir sonuç elde etmek mümkün değildir.

Yukarıda açıklanan pikseller, görüntü alanındaki en küçük elemanlarıdır. Ancak monitör alanında bu, piksellerin en doğru rengi verebilmesi için her piksel kırmızı, yeşil ve mavi renkteki daha küçük elementlerden oluşur ve bunlara ise "dot" adı verilir.

#### **Görüntü alanı (izlenebilir Alan)**

Bir ekranın (Monitör) boyutlan genellikle inç olarak verilir. Günümüzde 15" monitörler pek tercih edilmiyor. Dolayısı ile bunun yerine 17" monitörler başlangıç düzeyi olarak kullanılıyor. Bu konudaki diğer seçeneklerimiz de 19", 21" ve 22" olarak sıralayabiliriz. Buradaki değerler bir monitör ekranının bir köşesinden diğer köşesine çapraz yada diyagonal uzunluğu gösteriyor. Bu noktada yeni alınan 17" bir monitörde boyut ölçüsü bunu gösteriyor.

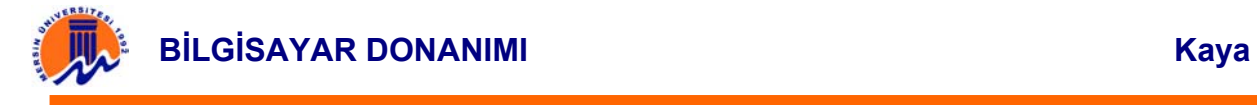

Fakat esasen monitörlerin çoğunluğunun görüntü boyutu bu değerlere tam olarak uymaz. Hatta üç farklı modeldeki 17 inç monitör arasında izlenebilir alanlarda çok ufak olsa da farklılıklar vardır. Buradan görüleceği gibi "izlenebilir alan"( viewable size), monitörün dahil olduğu kategorideki boyuttan farklı olarak bizim kullanabileceğimiz veya daha doğru bir ifade ile görüntünün gösterilebildiği alanı ifade eder. Örneğin 17" monitörde, izlenebilir alan olarak 15.8" veya 16" olarak sunulur. Benzer olarak 15" monitörlerde izlenebilir alan 13.9" veya 14" olarak belirlenirken, 14" monitörler kategorisinde ise 13.3" civarındadır.

Büyüklük bakımından boyut artışına gelince; 15" monitörden 17" bir monitöre geçildiğinde yüzde" 33 gibi bir yer artışı sağlanabilir. 17" bir monitörden 21" bir monitöre geçiş ise yer bakımından yüzde 50 kazanç sağlar diyebiliriz. Buradan şunu da söyleyebiliriz ki 17" 'den 19'a geçmek yerine, 21" bir monitöre geçmek daha uygun olacaktır.

# Boyut ve çözünürlük bağlantısı

 Genellikle yanlış olarak bilinen bir olay da, ekranın boyutunun arttıkça çözünürlüğünün de yükseleceği şeklindedir. Oysa çözünürlük monitörün özelliklerine, kalitesine ve kullanım süresine bağlı olarak değişebilir. Günümüz piyasasında bazı 17" monitörlerle aynı çözünürlüğü sunan 15" monitörlerin oldukça çok olduğunu söylenebilir.

Bir diğer noktada yüksek çözünürlük küçük bir alanda daha çok piksel anlamına geldiği için, küçük bir monitör üzerinde yüksek çözünürlüğe ulaşmaya çalışmak ekranı ve kullanıcının gözünü yoracaktır. Çünkü tazeleme hızı düşecek ve ekranda titremeler oluşacaktır. O yüzden üst sınırları fazla zorlamamak gerekir. Ayrıca büyük bir ekranı düşük çözünürlükte kullanmaya çalışmakta iyi değildir. Örneğin 21" monitörde 800\*600 çözünürlüğü kullanmak gibi. Burada piksellerin büyüdüğünü görürüz. Şeklin kınlan noktalarında görünen tırtıllar belirginleşir ve görüntü kötüleşir. Özellikle görüntünün hızlı ve rengin çok hızlı değiştiği oyun programlarında bunu yakından gözlemleyebiliriz.

#### **Nokta aralığı (Dot Pitch)**

Ekranlarla ilgili kısa bilgilerde boyuttan sonraki madde olarak dot pitch, yani nokta aralığını görürüz. Burada nokta aralığını, pikseli oluşturan kırmızı, yeşil ve mavi noktaların birbirine olan mesafesi olarak tanımlayabiliriz. .Bu mesafe azaldıkça noktaların arası daralıp, elde edilecek resmin kalitesinin daha keskin ve detaylı olabilmesini sağlar. Günümüz 15" ekranlarında bu aralık 0.28 dot pitch'dir. 17" monitörlerde ise 0.27, 0.26 ve 0.24 aralığında değişir. Tabii aralık azaldığında fiyat artar.

#### *Shadow Mask ve Aperture Grill*

Daha önce belirttiğimiz gibi ekranda renklerin doğru gözükmesi için kırmızı, yeşil ve mavi renkli dot'lardan doğru renkte olanların parlaması gerekmektedir. Elektronlar fosfor tabakasına ulaştıktan sonra buradaki fosfor noktalarını uyarırlar

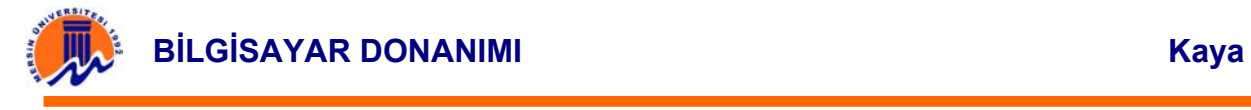

fakat fosfor tabakasının ön kısmında bulunan özel bir maske olmazsa görüntüde bulanıklık ve renk karışması gibi problemler ortaya çıkar. Bu kadar çok noktacık arasında bu işlemin yapılabilmesi amacıyla "shadow mask" adı verilen metal bir' nesne kullanılır. Shadow mask denilen deliklerle dolu bu özel maske sayesinde uyarılan fosfor elementlerinin görselolarak birbirlerini etkilernesi ve görüntünün bozulması engellenir. Bunun sonucunda kırmızı yeşil ve mavi fosfor noktacıkları ideal bir şekilde uyarılarak tek bir nokta oluştururlar. Burada "shadow mask" CRTnin yüzeyine birebir oturacak şekilde tasarlanmıştır. Shadow mask bir anlamda fosfor noktacıklara ince ayar yaparak görüntü keskinliğini sağlar.

#### **Manyetik Alan ve Degauss**

 CRT içerisindeki düzen manyetik alan dışında, çekim yaratan nesnelerden kolaylıkla etkilenir. Mesela mıknatıs gibi nesneler ekranın ön yüzüne yaklaştırıldığında renklerde bozulmalar görülür. Ekranın arka yüzeyine yaklaştırılırsa görüntünün de bozulduğu görülecektir. Günümüzde kullanılan monitörler ise ilk açılışlarında bu manyetik ortamı kullanabilir hale getirmek için degauss işlemi uygulanır. Bu işlem istendiğinde ekranın ayarlar kısmı kullanılarak ta yapıla bilinir. Fakat dikkat edilmelidir ki bu işlem esnasında ekran çevresindeki elektronik medyalar veri kaybına uğrayabilirler.

# LCD (Liquid Crystal Display) Monitörler

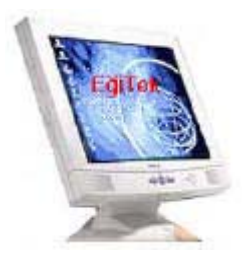

Bu monitörler daha çok taşınabilir bilgisayarlarda kullanılır. LCD monitör, plastik bir tabaka içindeki sıvı kristalin ışığı yansıtması ilkesine dayalı olarak çalışır. LCD monitörler ışığı yansıtarak görüntü oluşturdukları için, ışıksız bir ortamda bir şey görünmez. Fazla ışıklı

 ortamda ise ekranda ışık yansıması olacağından görüntü yine sağlıklı olarak algılanmayacaktır.

Hareketli görüntüler çok bulanıktır. Sıvı kristal aksinin yavaşlığı görüntü izinin hemen silinmemesine neden olur; Bu dezavantajların yani sıra, harcadığı gücün düşük olması, çok küçük hacimleri ile taşınabilir bilgisayarlar için vazgeçilmezdir. LCD monitörlerin taşıdığı olumsuzluklar son yıllarda üreticileri yeni arayışlara itmiştir. Bazı LCD modellerinde, "arkadan aydınlatma" yöntemi kullanılarak monitörün bulunduğu ortamdaki ışık dengelenir. Böylece ekrandaki istenmeyen yansımalar bir ölçüde önlenir.

LCD monitörler her şeyden önce CRT monitörlerden çok daha az yer kaplarlar. Kapladıkları alan nerdeyse sadece ekran içindir. Tüp içermedikleri için hafiftirler ve ısınma sorunları da yoktur. Çok az güç tüketirler ve radyasyon yaymazlar. Ayrıca CRT monitörlerin aksine manyetik alandan etkilenmezler. Fakat pahalı oluşları ve CRT monitör ekranı kadar geniş bir alana sahip olmadıkları için günümüzde çok az kullanılmaktadırlar. Aktif matrix ekranlarda her bir pikselin

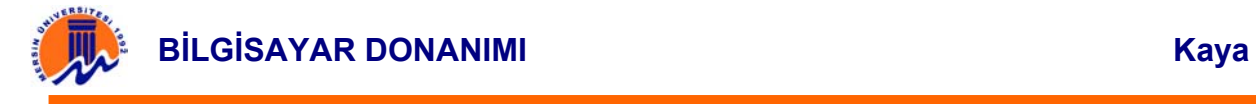

kontrolü tek bir ince film transistörle (TFT) gerçekleştirilir. Pasif matrix ekranlarda ise bu tür bir transistör yoktur.

## **LCD Monitör Çesitleri:**

Şu ana kadar çeşitli LCD monitör teknolojileri kullanılmıştır. Bunlar, pasif matriks, dual scan ve aktif matriks'tir.

Pasif Matriks Monitör: LCD monitörler genel ilkelere göre çalışırlar. Farklılaşma piksellerin aydınlatılmasında ortaya çıkar. Pasif matriks monitörlerde, her bir piksel, ekran tazelenmeden önce söner. Bu ekranlarda tek bir defada bir satırdaki pikseller aktif hale getirilir. Bir piksel tekrar aktif hale getirilinceye kadar parlaklığını kaybeder. Ekran tazeleme hızı çok yavaşlayarak görüntü kalitesinin düşmesine neden olur.

Dual Scan Monitör: Bu monitörler genel olarak pasif matriks monitör gibi çalışırlar. Temel farklılık, ekranın ikiye bölünmüş olmasıdır. Ekranın her bir bölümü ayrı ayrı taranarak, ekran yenileme hızının iki katına çıkması sağlanır. Bu farklılık görüntü kalitesinde bir iyileşme sağlamaktadır.

Aktif Matriks Monitör: Pasif matriks monitörlerin tersine aktif matrikslerde, her bir pikseli kontrol eden ayrı ayrı transistörler vardır. Bu transistörler, piksellerin henüz parlaklığını yitirmeden yenilenmesini sağlarlar. Her pikselin kendine ait bir regülatörü (dengeleyicisi) vardır. Bu dengeleyici yardımıyla her bir piksele ait voltaj diğerini etkilemediği için çok daha iyi görüntüler elde edilebilmektedir.

### **Moniterler Zararlı Işın Yayar Mı?**

Gerçekten, monitörler insan sağlığına zararlı olabilecek çeşitli radyasyonlar üretir. Görüntünün oluşturulması sırasında, ekrandaki fosfor yüzeye elektronların çarpması sonucu x-ışınları oluşur. Ancak buradaki voltaj bir röntgen cihazına göre çok daha düşüktür. Asıl sağlığa zarar verebilecek olan, düşük ve çok düşük frekanslı elektro-manyetik radyasyondur. Bu radyasyonun kaynağı ise, elektronların yönlendirilmesi için kullanılan saptırıcılardır. Aslında bu tip radyasyonun sağlığa zarar verdiğine dair kesin bir kanıt bulunamamıştır ve başka bir çok ev aleti de düşük frekanslı radyasyon yaymaktadır. Ama sağlığınızı düşünüyorsanız, tedbirli elden bırakmamalısınız. Bir ekran filtresi ekrandaki yansımayı azaltabilir ve statik elektriği boşaltabilir, böylece gözlerinizi rahatlatır ve ekranı tozdan koruyabilir. Ancak bir ekran filtresinin radyasyona karşı etkisini büyük ihtimalle ölçemezsiniz. Bu nedenle, baştan uluslararası düşük radyasyon standartlarına uygun bir monitör seçmeniz yerinde olacaktır. Bunlar arasında en geçerli olanları MPRII ve TCO adlı İsveç standartlarıdır. TCO daha yenidir ve MPRII'den daha düşük radyasyon sınırları tanımlamaktadır. Bu standartlarda statik alan, düşük ve çok düşük frekanslı radyasyonlar için belirli sınır değerler konulmuş, x-ışını gibi yüksek frekanslı radyasyonlarda ise seviye sıfır olarak belirtilmiştir. Özetle, bu standartlara uygun bir monitöre sahipseniz radyasyon

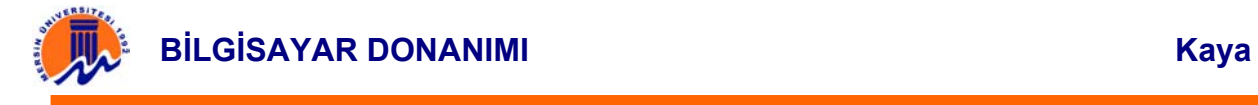

bakmalı ve monitör başında olabildiğince az zaman geçirmelisiniz. Ayrıca düşük frekanslı radyasyon monitörün arka tarafında daha yoğundur, çalıştığınız yerde arkası size dönük bir monitör bulunmasına izin vermeyin.

# **Bilgisayar Başında Uzun Süre Çalışmanın Sağlık Üzerine Etkisi**

Ergonomik bir çalışma ortamı sağlık açısından önemlidir. Uzun süre klavye kullanmak, karpal tünel sendromu denilen bir rahatsızlığa yol açabilmektedir. Eli uzun süre doğal olmayan bir açıda tutma sonucu sinirler etkilenmekte ve acı vermektedir. Bundan sakınmak için yapabilecekler şunlar: Öncelikle sandalye ve masa rahat olmalı, dizler 90 derece açıyla kıvrılmalı, klavyeyi kullanırken dirsekler de yine 90 derecelik bir açı yapmalıdır. Klavye için bir el desteği alırsa, eller bilekten yukarı ve aşağı doğru kıvrılmayacaktır. Fare için de yine el desteği olan bir fare altlığı almayı düşünülmeli.

# **TV KARTLARI**

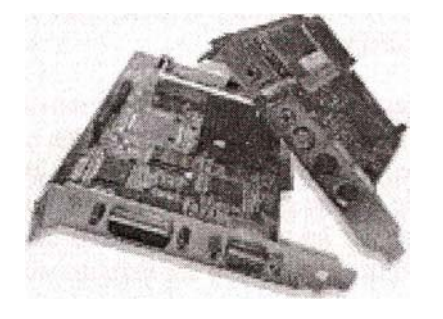

TV kartları isminden de anlaşılacağı gibi bilgisayarda televizyon seyretmemize yararlar. TV kartı takılı olan bir bilgisayar normal bir televizyondaki özelliklerin hemen hemen tümüne sahip olur. Örneğim Teletex. Son çıkan TV kartlarının hemen hepsinde bu özellik yer alıyor. Bu sayede Teletex yayını olan kanalların Teletex' ine ulaşılabiliyor.

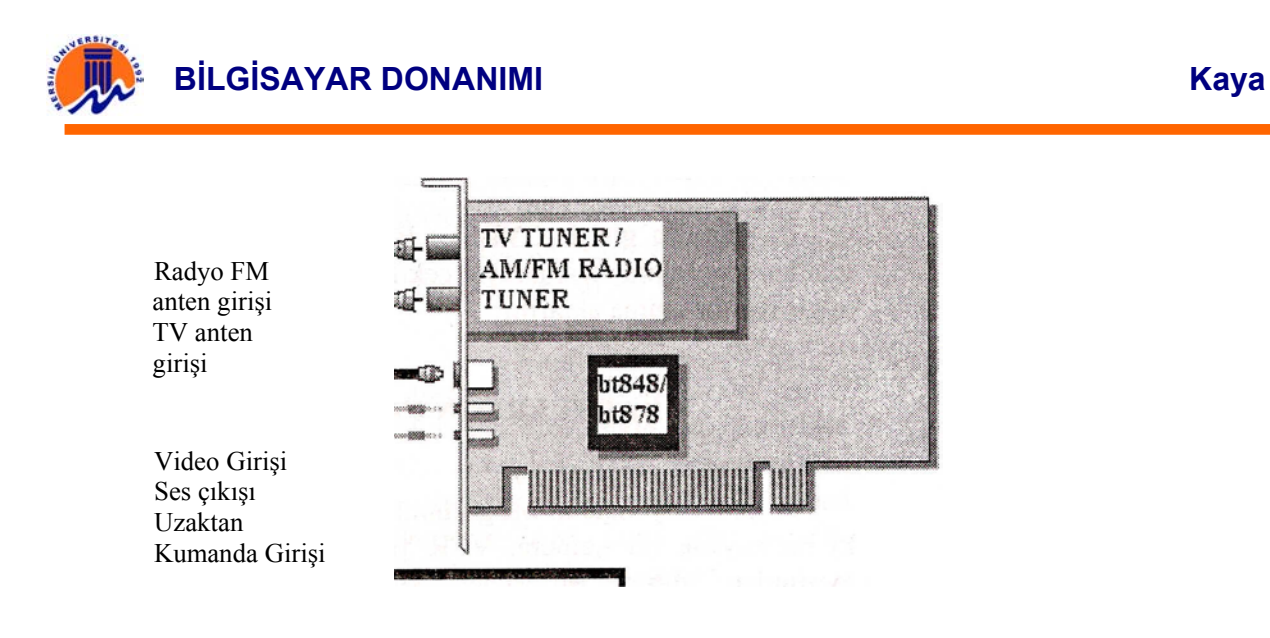

Şekil a.5.7 - TV kart Şeması

TV kartları ile, bilgisayarın ekranında TV ve video izleyebilir, resim ve görüntüleri bilgisayara kaydedilebilir. Bilgisayarla, kolay ve hızlı bir şekilde ses ve görüntü kliplerini birleştirebilir ve "edit" yani tekrar inceleyip üzerinde değişiklikler yapılabilir. Dijital görüntüler sayesinde sunumları daha etkili hale getirilebilir. İnternet ya da telefon hatlarıyla TV kartına takılan bir kamera sayesinde yüz yüze iletişim sağlanabilir. Bunların dışında bazı TV kartlarında bulunan CAPTURE yani görüntü yakalama yolu ile ekrandaki herhangi bir görüntü hard diske kaydedilebilir. Yani TV kartını bir video gibi kullanmak mümkündür. TV kartına bir video bağlayabilir ve videodaki görüntüleri de hard diske kaydedilebilir. TV kartlarının özelliklerini kullanarak farklı şeyler yapmak mümkün.

Günümüzde TV kartları PCI slotlara uygun olarak üretilmektedir1er. Aşağıda PCI arabirimli bir TV kartının ne gibi çıkışlara sahip olduğunu göreceğiz;

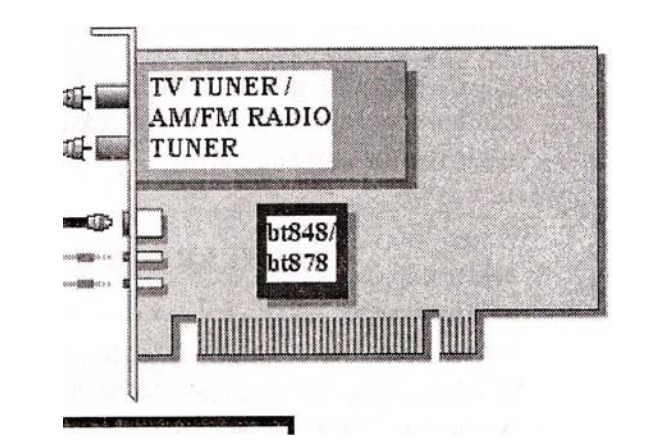

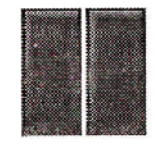

FM anten girişi

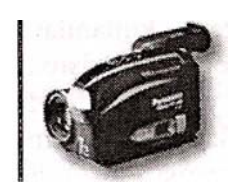

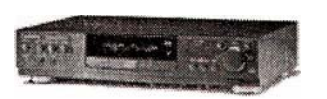

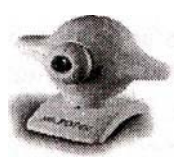

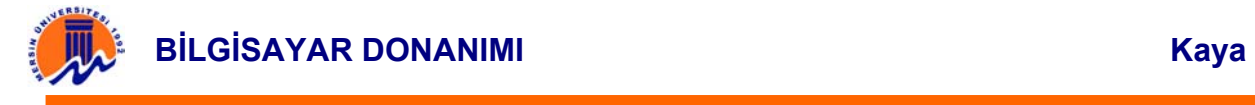

75 ohm koaksiyel TV anten girişi: Buradan anten girişi yapılır. Bu sayede TV kanallarının sinyalleri TV kartına iletilmiş olur.

S-Video girişi : Bu giriş sayesinde ekrandaki görüntüleri videoya veya videodaki görüntüleri yarar. S video girişinden görüntü sinyalleri daha kaliteli şekilde aktarılabilir. Bunun sebebi renk, kontras ve parlaklık bilgilerinin ayrı ayrı gönderilmesindir.

Komposite (RCA) video girişi : Bu giriş S video girişi gibi çalışır. Komposite girişin farkı ise görüntü işaretlerinin tekbir sinyal üzerinde taşınmış halidir. Yani S Video gibi renk, kontras ve parlaklık sinyalleri ayrı ayrı değil tekbir kablo üzerinden yapılır.

Uzaktan kumanda modülü girişi : Bu girişe uzaktan kumandanın infrared yani kumandanın alıcı gözü takılır. Bu sayede TV kartını uzaktan kumanda yoluyla kontrol edebilirsiniz.

Kamera girişi (CVBS) : Bu girişe adından da anlaşılacağı gibi kamera takılır. Kamerayla çekilen görüntüler bu giriş sayesinde bilgisayar ortamına aktarılır.

#### TV KARTLARININ ÇALIŞMA PRENSİBİ

Bt 8xx yongaları bir görüntü kaynağından yollanan sinyaller, ki bu kaynak bir kamera, VCR ya da TV alıcısı olabilir, yonga tarafından alınır. Bu gelen sinyaller, görüntü bilgileri ve senkronizasyon verilerini içerir. Sinyallerin detayı kullanılan görüntü standardına bağlıdır, bunlar da NTSC (National Television Standards Committee), PAL (Phase Alternate Line) ya da SECAM (Systeme Electronique Couleur Avec Memoire) olabilir. Resmin oluşabilmesi için kaynak dikey bir senkronizasyon verisi oluşturur (VSYNC) ve gönderir. VSYNC sinyalinin hemen ardından görüntü kaynağı resmin ilk satınm tarar. Kısacası resmin her satın için bir adet yatay, bir adet de dikey veri bilgisi yollanır. Şifreli yayınlarda bu veriler özel bir teknik aracılığı ile normal sırası bozularak gönderilir. Bt 8xx yongaları burada araya girerek olayı PC'nin anlayabileceği dile dönüştürürler.

# **TV KARTLARI ÖZELLİKLERİ**

### **NTSC, PAL ve SECAM**

Kuzey Amerika ve Japonya'da kullanılan NTSC standardında her karede 525 satır bulunur, ayrıca saniyede 30 tam kare oynatılmasını öngörür. PAL standardında ise 625 satır kullanılırken saniyede 25 tam kare oynatılması öngörülür.

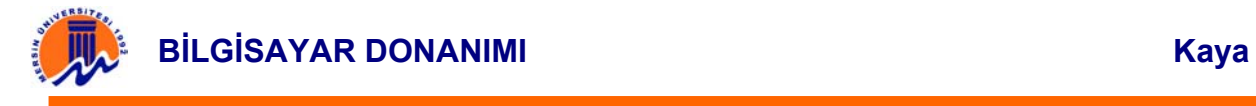

# **RGB RENK DERİNLİGİ**

Kırmızı, yeşil ve mavinin ilk harfleri ile oluşturulan (Red, Green, Blue) bu tanımlama özellikle görüntü yakalama İşi ile uğraşanların karşısına çıkıyor. Çünkü varsayılan ayar olarak zaten yayınlar RGB formatında izlenecek şekilde öngörülmüş. Aslında yayın kullanıcı farkında olmadan uyumluluk sağlamak için önce YUV formatına sonra da tekrar RGB'ye dönüştürülüyor.

#### **YUV FORMATI**

Çok merak edilen YUV formatı ise görüntüleri renkli olarak aktarırken bir yandan da siyah beyaz TV ile uyumluluğu kaybetmemek için kullanılan bir formattır. RGB 'ye oranla daha az bant genişliği kullanıyor. İki ana bileşeni var, birincisi parlaklık (Y) diğeri ise chrominance (VV). Parlaklık, RGB sinyale bazı katkılar yapılarak oluşturuluyor, chrominance ise rengin yoğunluğu ve canlılığına karar veriyor.

Video yakalama işlemleri için görüntü ayan YUV'a göre yapılırsa işlem performansının arttığı, yani saniyede yakalanan kare sayısının fazlalaştığı görülecektir.

#### **COMPOSITE VE S-VIDEO**

TV Kartlarının üzerinde görülen bu girişler farklı teknikler kullanan veri aktarım tipleri olarak tanımlanabilir. Composite, TV'lerde görünen ve halen kullanılan anten girişinin aynısıdır. SVideo ise daha kaliteli görüntü aktarımına izin verir. Genelde S-Video kamera bağlantıları için ya da video oynatıcılar için kullanılıyor.

#### **TV Kartları ile Capture Yapmak**

TV kanallarındaki veya Video'dan uygun yazılımlar kullanılarak görüntülerin bilgisayara kaydedilmesine imkan veriyor. Böylece aynı zamanda kullanıcı bir de video capture dediğimiz görüntü yakalama olayını tek bir kart üzerinden gerçekleştirmiş oluyor.

 BTxxx yongası ile görüntüler \* .avi formatında eş zamanlı olarak bilgisayara kaydedilebiliyor. Böylece bu avi dosyası daha sonra uygun bir video programı kullanılarak Mpeg kaydına da dönüştürülüyor. Yalnız \*.avi kayıtlar hard diskte oldukça yer kaplayacağı unutulmamalıdır. Bir de bu konuda uygun ayarlar yapıldığında Virtual Dub denilen bir programla TV kartı üzerinden direkt Mpeg kayıt yapmakta mümkün. Yalnız kayıt esnasında daha önce belirttiğimiz Yuv görüntü formatının seçilmiş olması gereklidir. çünkü bu formatta görüntü yakalamak hem çok kolay hem de daha az yer kaplıyor. Mpeg kaydedilen görüntü dosyaları ise bilgisayar dışında başka bir görüntü oynatıcı (CD Player) ile de kolayca görüntülenir.